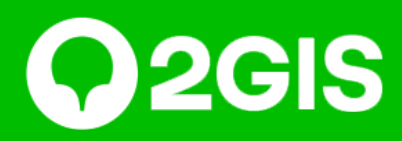

# Коммерческое

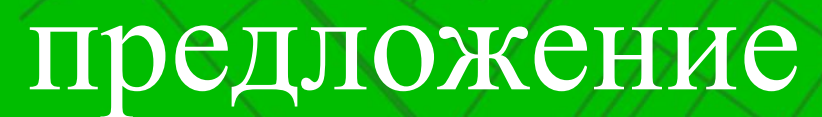

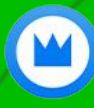

FIT SERVICE, федеральная сеть автосервисов

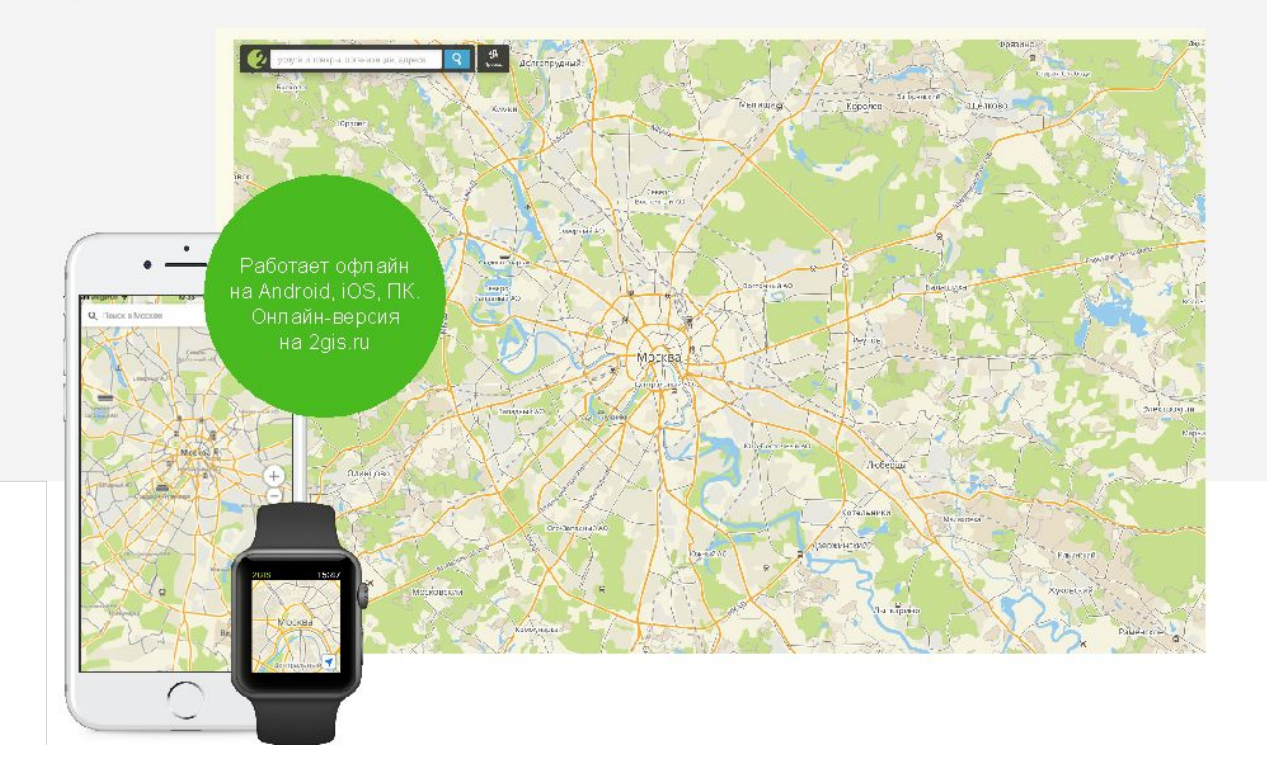

### **2ГИС — городской информационный**

Бесплатный справочник, точная карта и навигатор. С 1999 года **сервис** мы помогаем людям жить в городе: выбирать компании, находить места, экономить время и деньги.

в топ-10 приложений рунета по числу пользователей\*.

точность справочника и карты. Обновляем данные минимум три раза в год\*\*.

### 7-е место 95% 375 городов

Россия, Казахстан, Украина, Киргизия, Кипр, Чехия, ОАЭ\*\*.

\*Исследование «Интернет в России», проведенное агентством We are social, январь 2018 \*\*По данным ООО «ДубльГИС» на март 2019

### **Преимущества рекламы 2ГИС**

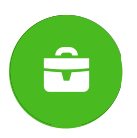

#### **Универсальные решения**

Наш рекламный инвентарь решает разные бизнес-задачи: продвигает бренд, продаёт товары и услуги, помогает закрепиться в лидерах рынка или пригласить на мероприятия.

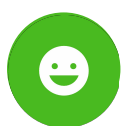

#### **Постоянная поддержка**

Персональный менеджер консультирует по рекламе и отвечает на вопросы.

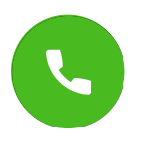

#### **Горячая аудитория**

Вы контактируете с теми, кто уже готов к покупке и ищет компанию.

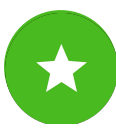

#### **Актуальная статистика**

Следите за ходом рекламных кампаний в Личном кабинете.

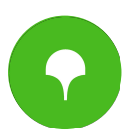

#### **Нативность рекламы**

Наши форматы встроены в справочник как полезный контент. Реклама не раздражает клиента, а помогает выбрать компанию.

## **Как работает реклама в 2ГИС** Пользователи видят рекламодателей, когда ищут товары

или услуги. Мы выделяем их среди других компаний, рассказываем о преимуществах, чтобы пользователь выбрал именно их.

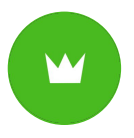

### **Где показываем**

#### **рекламодателя**

- В поисковой выдаче. На первых местах, выше конкурентов.
- На карте и в режиме навигатора. Отмечаем адрес логотипом или баннером.
- В карточках конкурентов или компаний из смежных сфер.
- На стартовых страницах 2ГИС для максимального охвата.

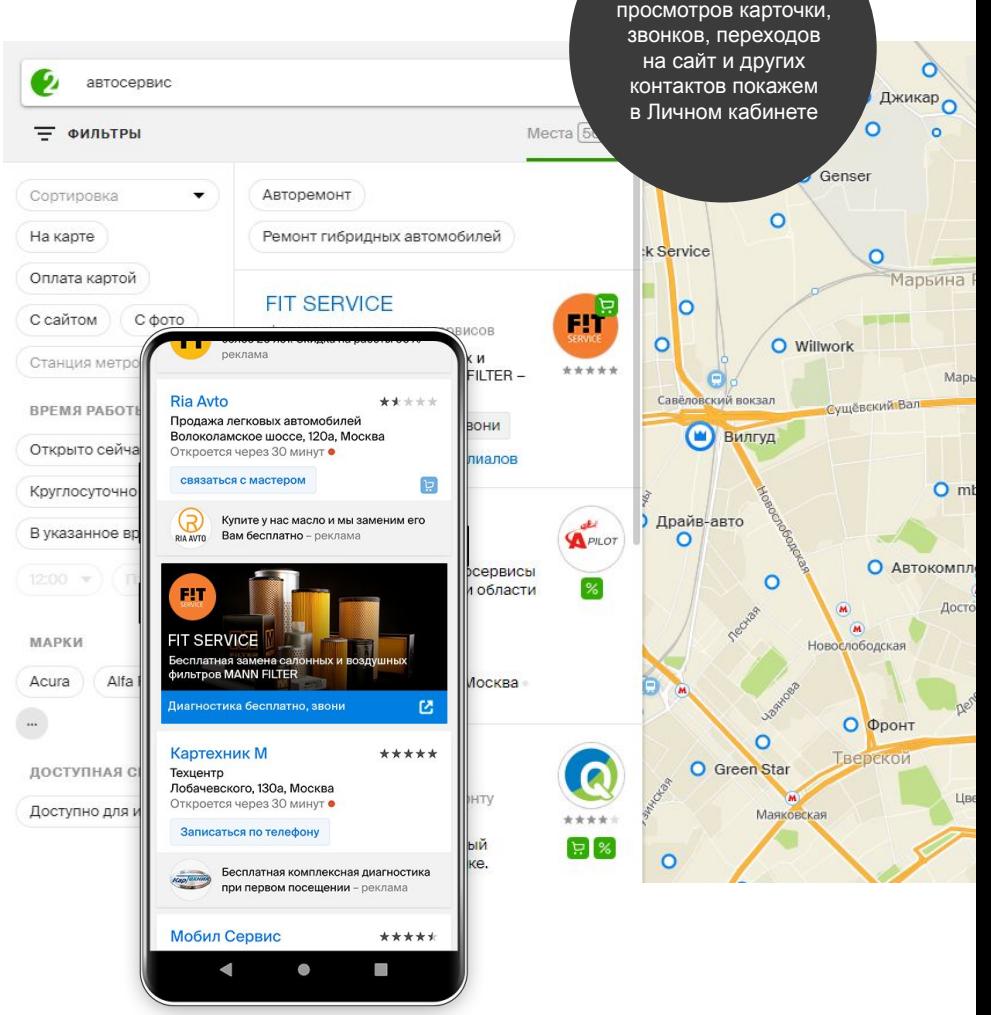

Статистику

#### $\Rightarrow$

В итоге вы получите больше внимания готовой к покупкам аудитории.

### **Мы дадим вам больше контактов с клиентами:**

- перейдут на сайт или в соцсети;
- позвонят;
- кликнут на кнопку, чтобы скачать приложение или записаться;
- построят маршрут;
- напишут в чате;
- посмотрят фото и отзывы, чтобы принять решение позже.

#### **КАК ДОСТИГНЕМ РЕЗУЛЬТАТОВ**

# Рекламное размещение

### **Геоконтекстная**

**реклама** Реклама, которую видит пользователь, с учётом его интересов к определённым товарам и услугам в конкретном городе, округе, районе.

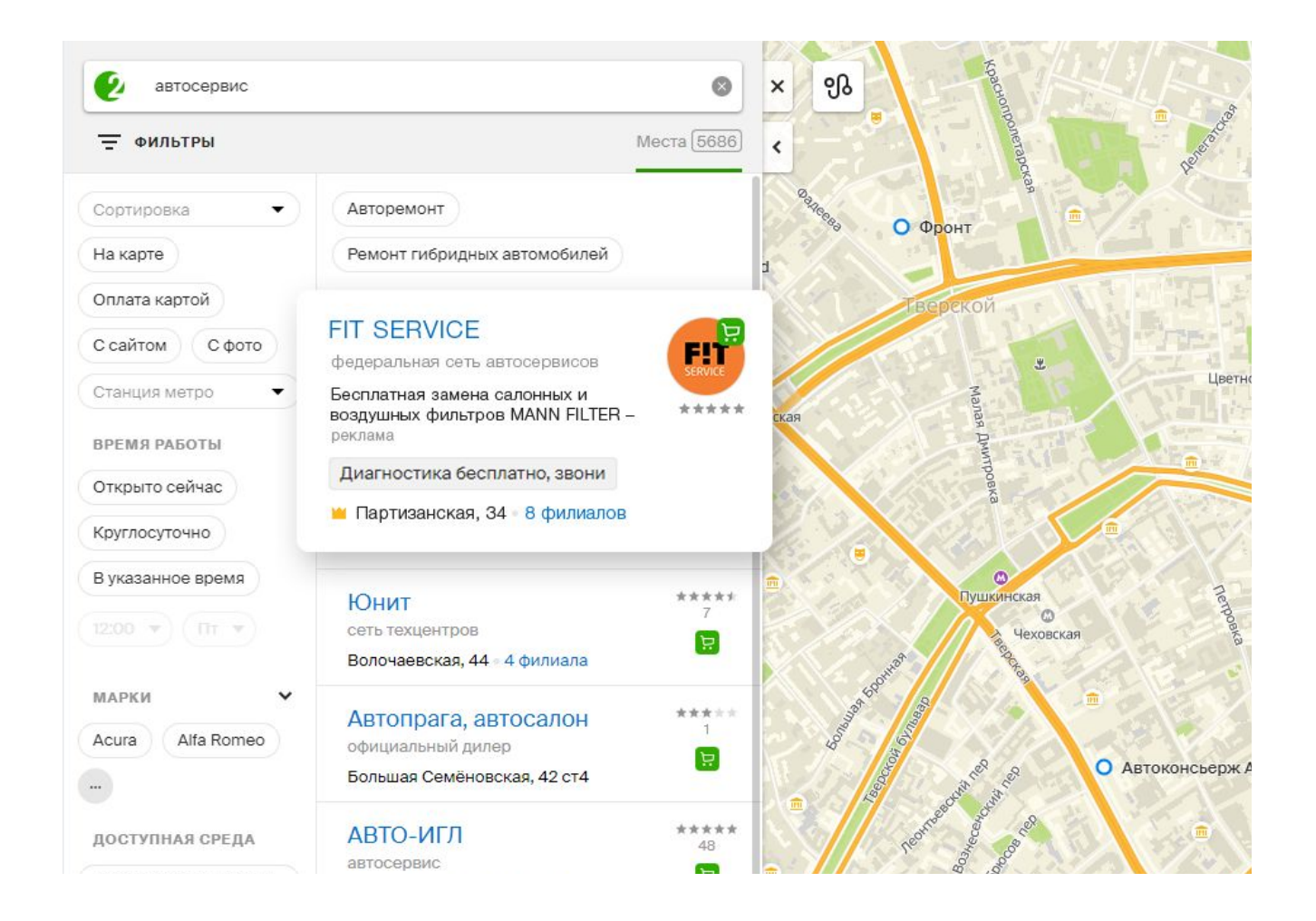

- Поднимите вашу компанию в топ выдачи.
- Наполните карточку, расскажите об акциях и предложениях.
- Выделитесь на карте города ярким пином с короной.

**Ваша реклама на трёх платформах:** мобильное приложение, онлайн-версия и версия для ПК.

**А также партнерская сеть:** выдача mail.ru и rambler.ru, городские сайты.

### Геоконтекстная

### реклама

Реклама на всех платформах и в партнёрской сети в рубриках Никакой рекламы конкурентов в вашей карточке.

### **Геоконтекстная реклама в онлайн-версии**

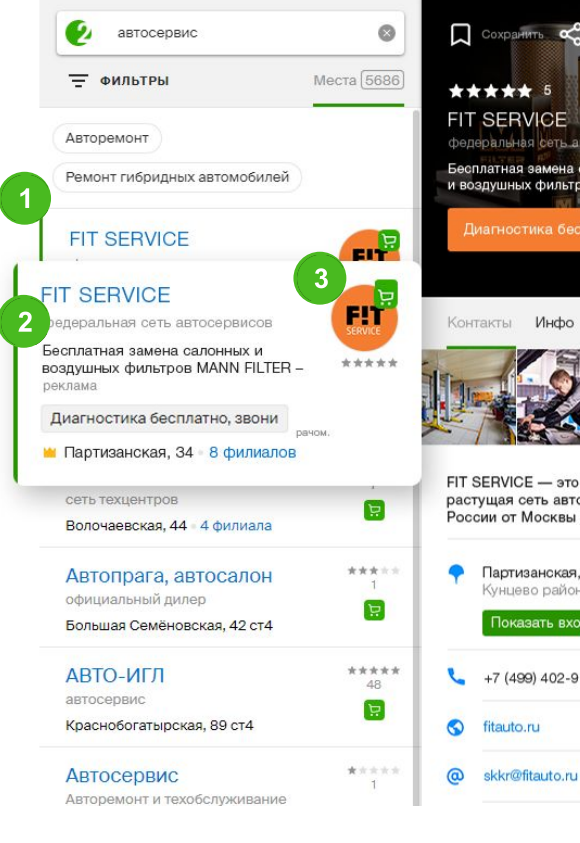

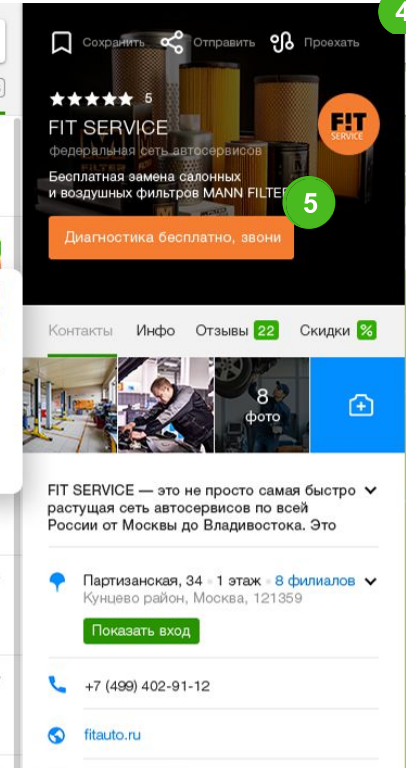

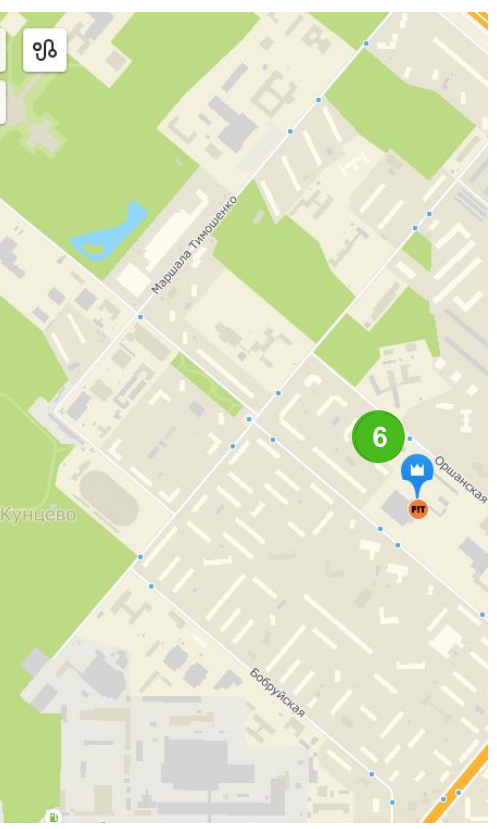

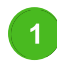

#### **Приоритет в рубрике**

Поднимает компанию в топ поисковой выдачи. По статистике, 59% обращений получают 5 первых карточек\*.

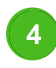

#### **Фото или видео в шапке карточки**

Показывает товар или услугу. Ролик или снимок можно менять в течение месяца.

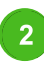

#### **Объявление**

**в поисковой выдаче** Расскажите о скидках или акции, чтобы клиент перешёл в карточку (70 символов).

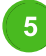

#### **Кнопка действия**

Призывает клиента сразу перейти на лендинг, скачать приложение, записаться или купить товар.

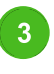

**Логотип в поисковой выдаче**  Выделяет компанию среди конкурентов и работает на узнаваемость бренда.

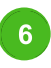

**Пин с короной и логотип на карте** Станьте заметнее нерекламодателей и получайте больше кликов с карты.

### **Геоконтекстная реклама в мобильной версии**

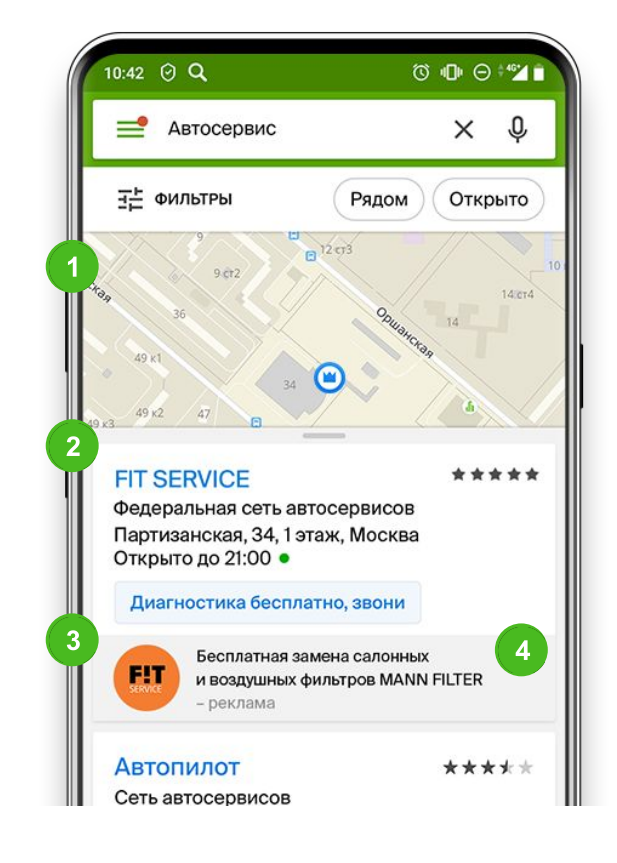

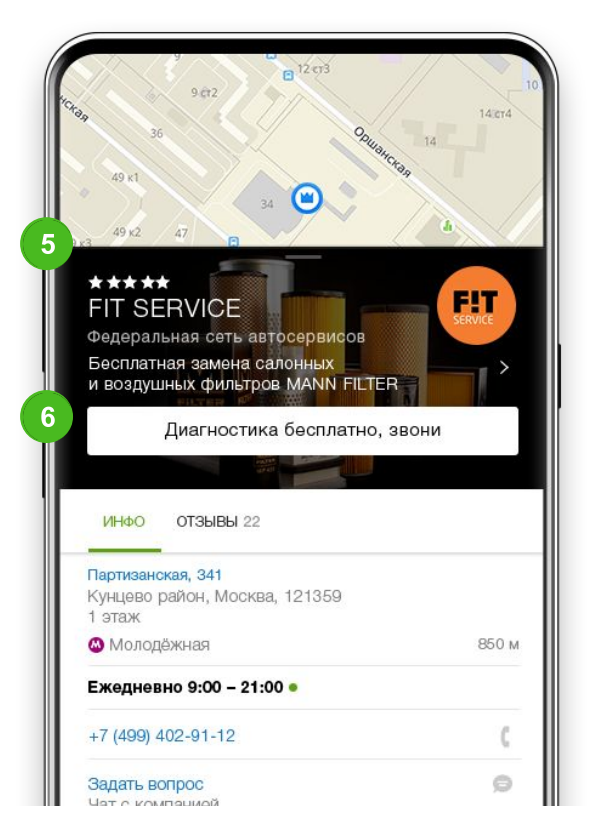

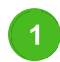

**Пин с короной на карте** Станьте заметнее нерекламодателей и получайте больше кликов с карты.

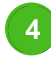

#### **Объявление в поисковой выдаче** Расскажите о скидках или акции, чтобы клиент перешёл в карточку (70 символов).

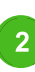

#### **Приоритет в рубрике**

Поднимает компанию в топ поисковой выдачи. По статистике, 59% обращений получают 5 первых карточек\*.

#### **Фото или видео в шапке карточки**

Показывает товар или услугу. Ролик или снимок можно менять в течение месяца.

**Логотип** 

**в поисковой выдаче**  Выделяет компанию среди конкурентов и работает на узнаваемость бренда.

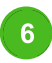

#### **Кнопка действия** Призывает клиента сразу перейти на лендинг, скачать приложение, записаться

или купить товар.

### **Геоконтекстная реклама в ПК-версии**

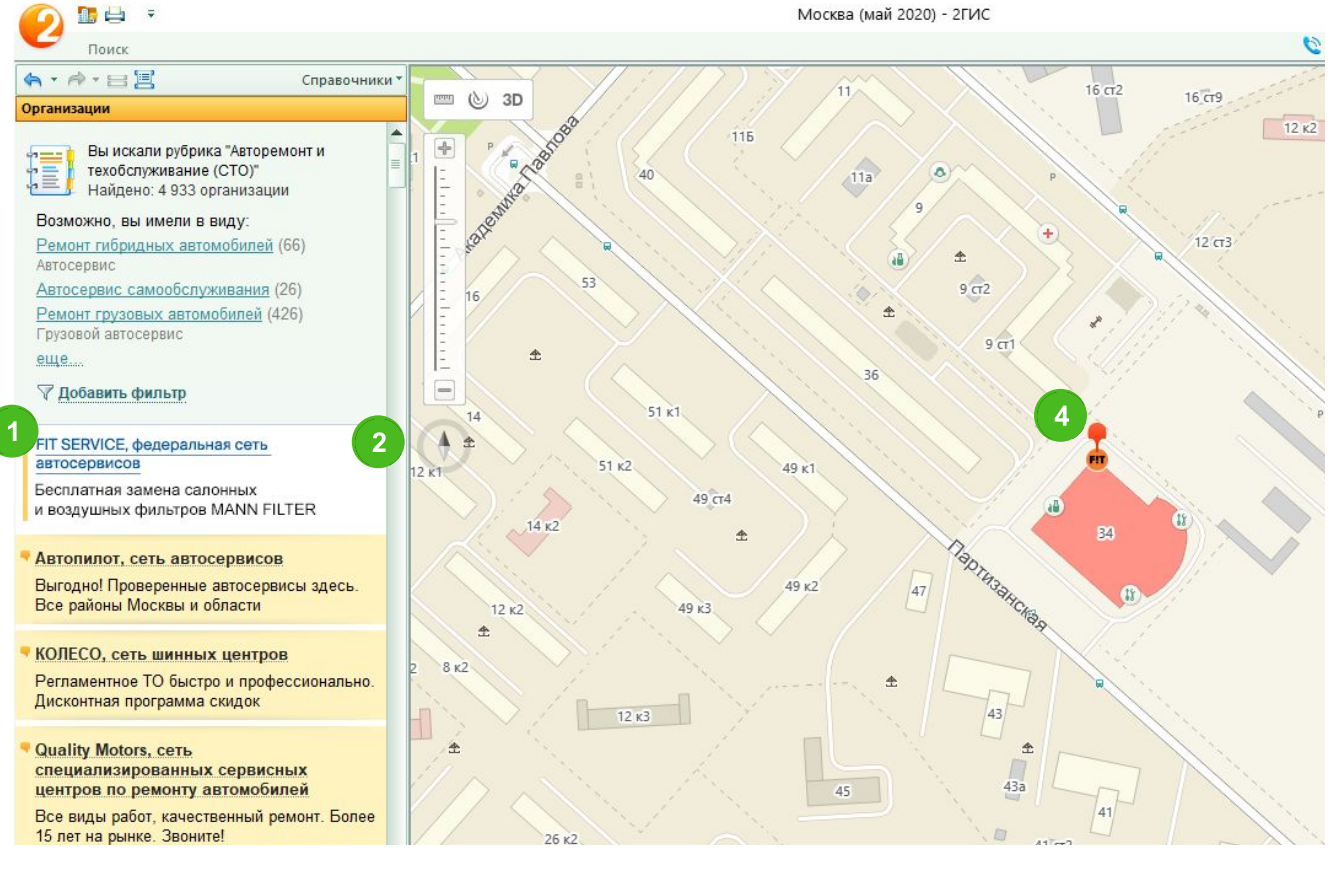

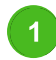

**Приоритет в рубрике**

Поднимает компанию в топ поисковой выдачи. По статистике, 59% обращений получают 5 первых карточек\*.

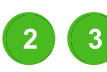

**Добавьте имиджевый баннер**  в поисковую выдачу, чтобы привлечь клиентов.

По клику откроется к**омментарий.** Расскажите об услугах, ценах и преимуществах

в 920 символах.

 $\overline{\mathbf{4}}$ 

**Пин с короной на карте** Станьте заметнее нерекламодателей и получайте больше кликов с карты.

В ПК-версии пользователям показывается баннер в одной из рубрик размещения во всех городах, кроме Москвы. В столице в версии для ПК транслируется объявление в текстовом формате.

### **Объявление в поисковой выдаче** Разместите короткий текст под названием компании в поисковой

выдаче. Привлеките внимание скидкой или акцией, чтобы пользователь кликнул и перешёл в вашу карточку.

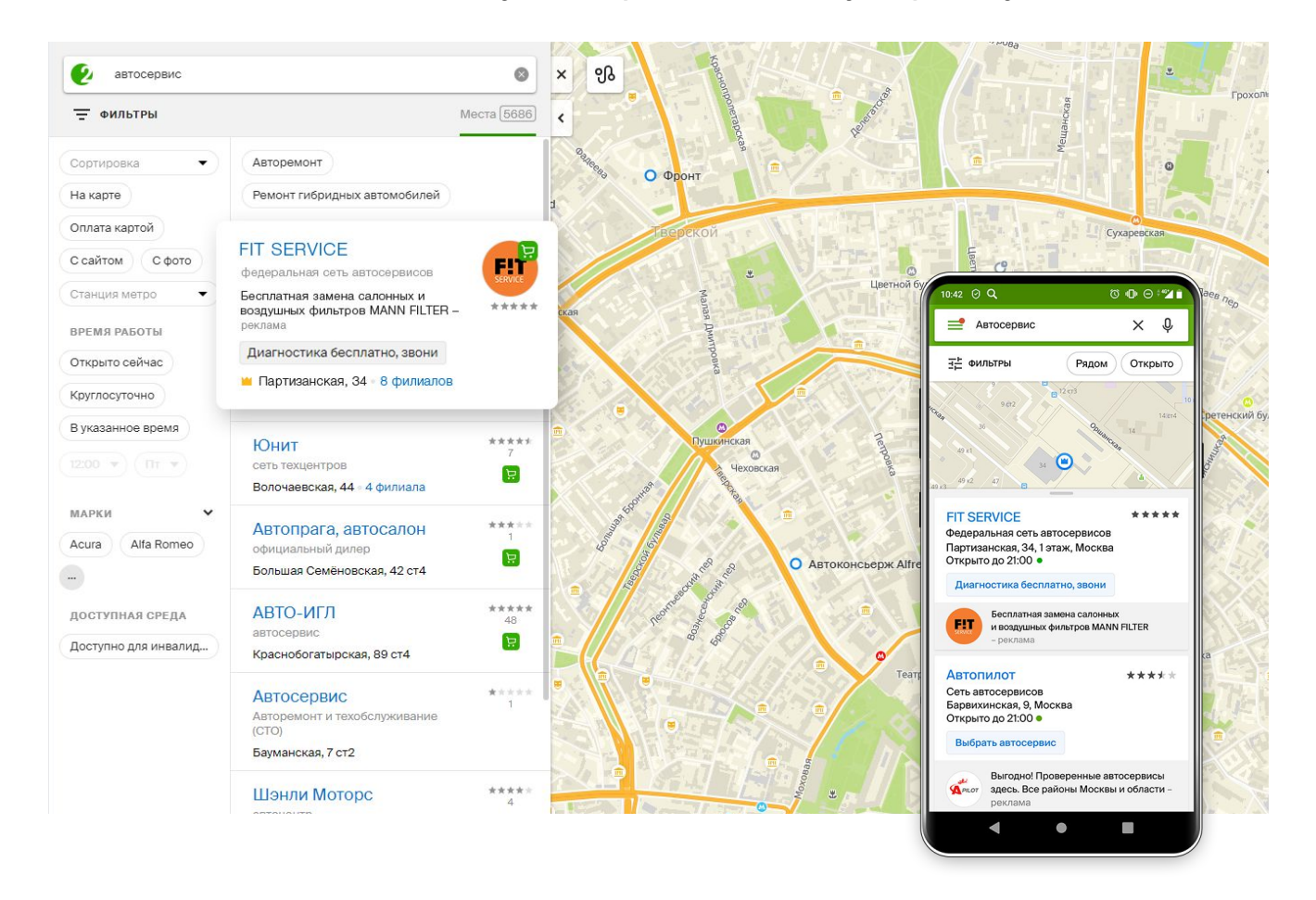

В ПК-версии пользователям показывается баннер в одной из рубрик размещения во всех городах, кроме Москвы. В столице в версии для ПК транслируется объявление в текстовом формате.

Объём текста — 70 символов.

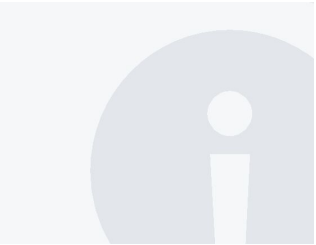

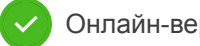

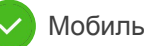

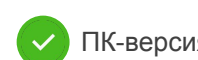

### **Комментарий**

### **В Карточке компании, соторую видят в открытой карточке во всех**

версиях 2ГИС. Расскажите об услугах, ценах и преимуществах и замотивируйте пользователя обратиться к вам.

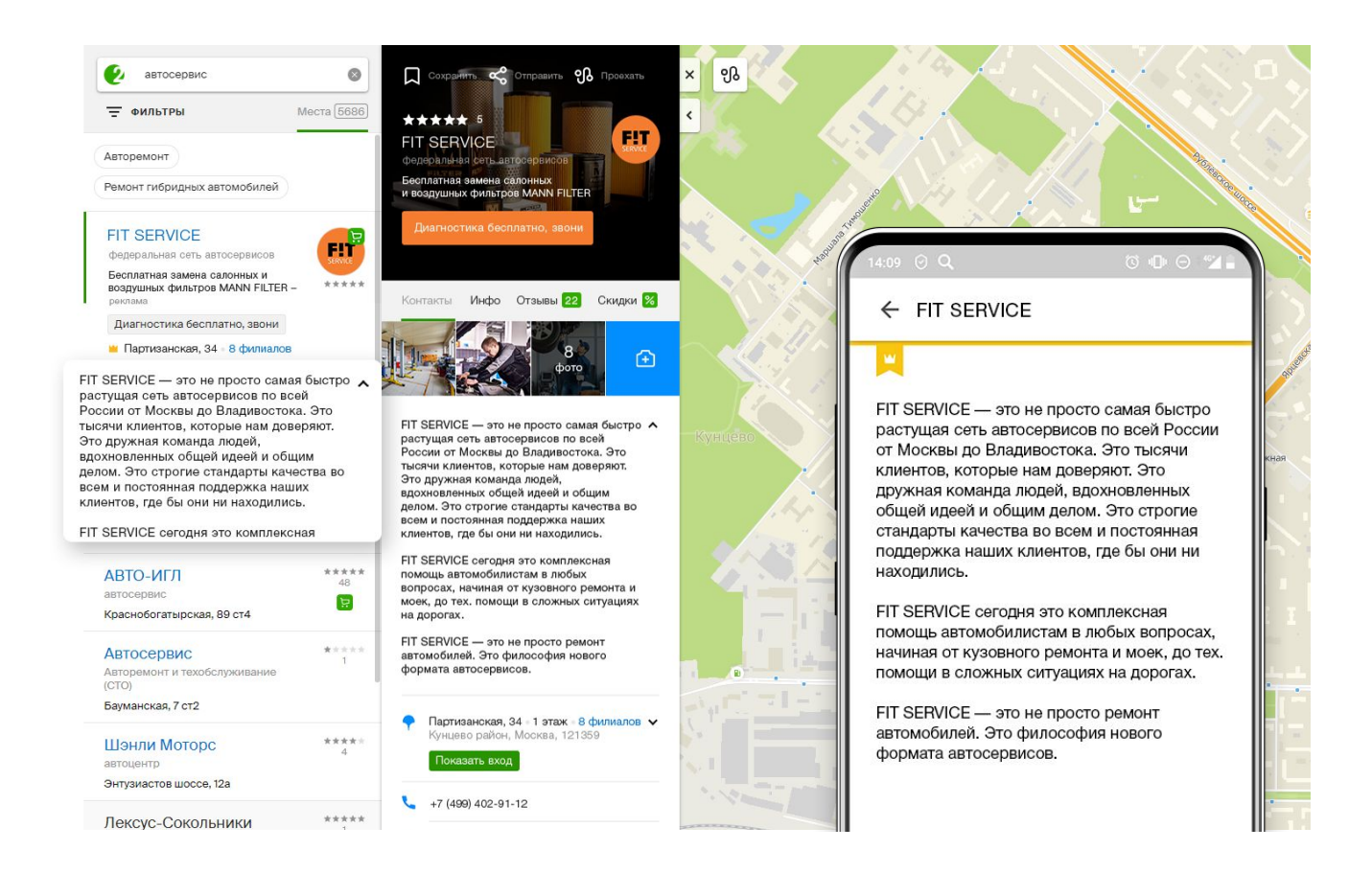

Объём текста — 920 символов.

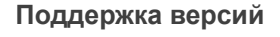

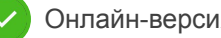

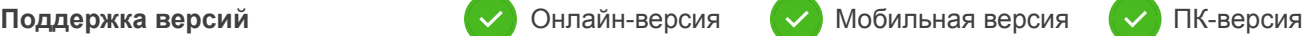

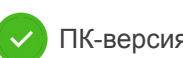

### **Рекламная ссылка**

### **в карточке компании**<br>Дополнительная ссылка для клиентов. Основная ведёт на главную

страницу вашего сайта, а эта — на нужный раздел (описание товара или услуги, скидки и акции, форму заказа) или в соцсети. Задайте название ссылки — так вы упростите клиенту навигацию, и ему будет легче оформить заявку или заказ.

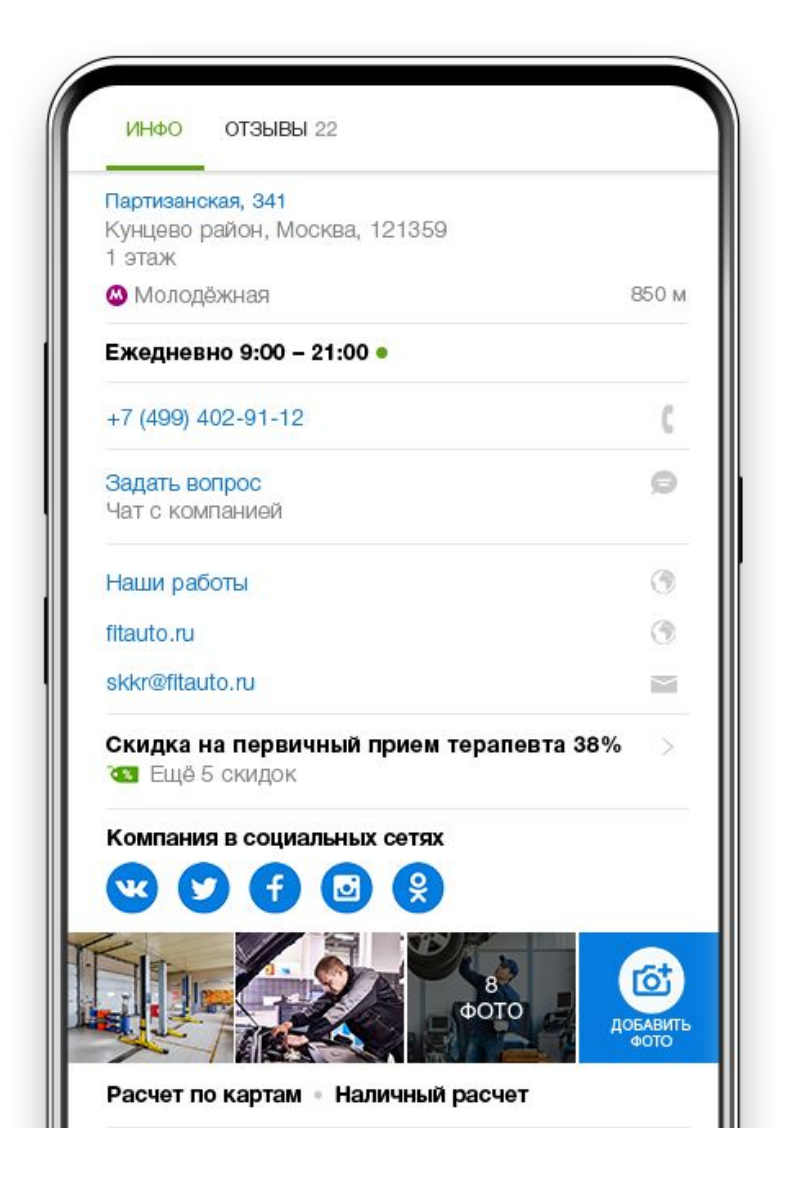

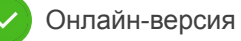

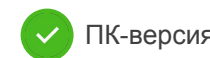

### **Рекламный пин**

Синяя метка на карте (большего размера по сравнению с нерекламодателями) показывается при приближении карты. Станьте заметнее нерекламодателей и получайте больше кликов. Если пользователь ищет на карте, ваше место в выдаче не играет роли — вас выберут по расположению.

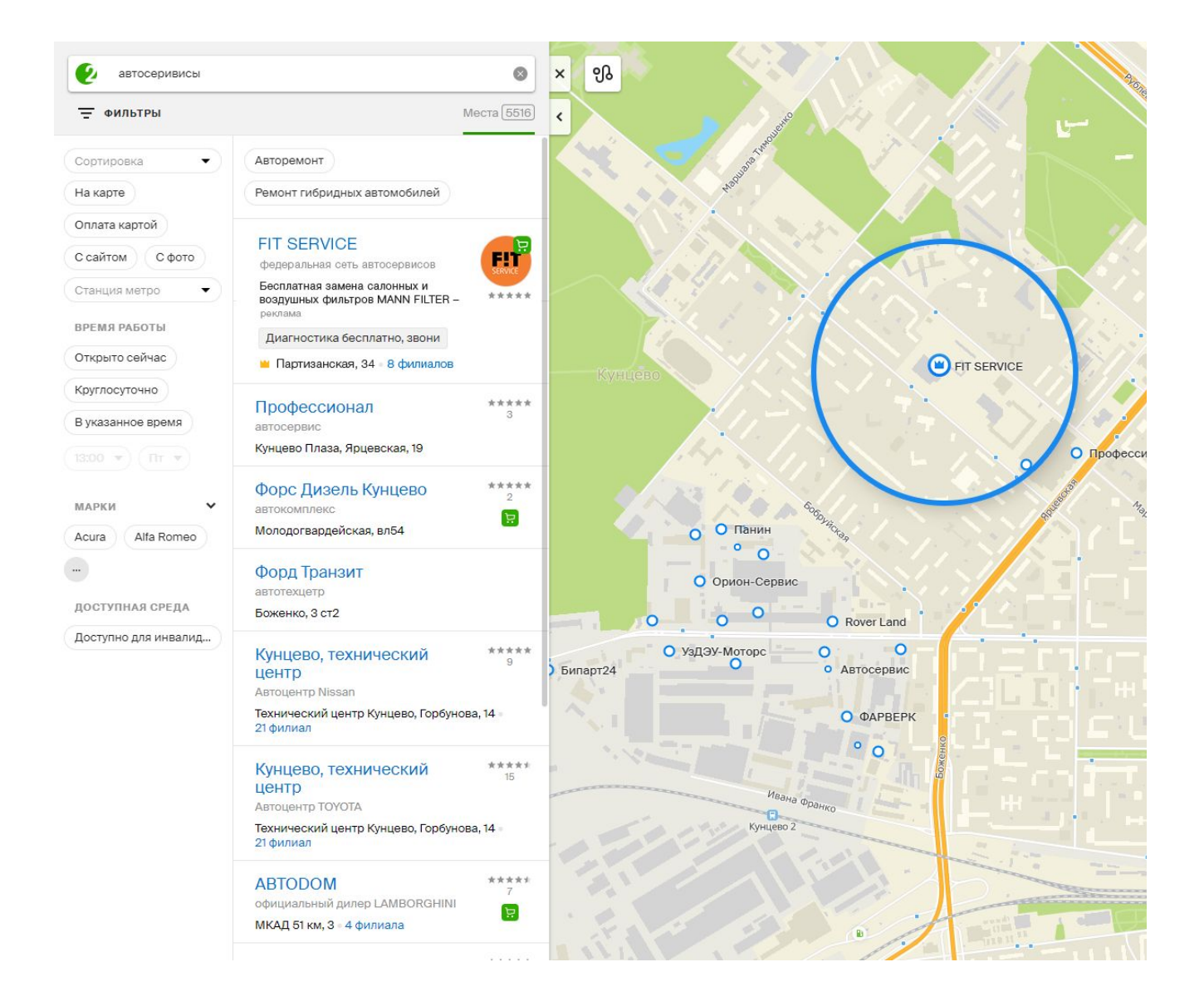

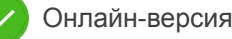

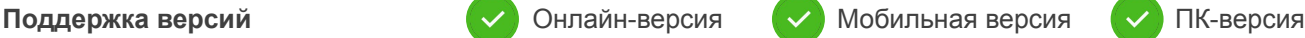

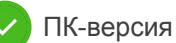

# **Приоритет**

**в рубрике** По статистике, 59% обращений получают 5 первых карточек. Поднимите компанию в топ поисковой выдачи, расскажите о себе и получите максимум показов вашей рекламы.

По данным ООО «ДубльГИС» по состоянию на ноябрь 2019

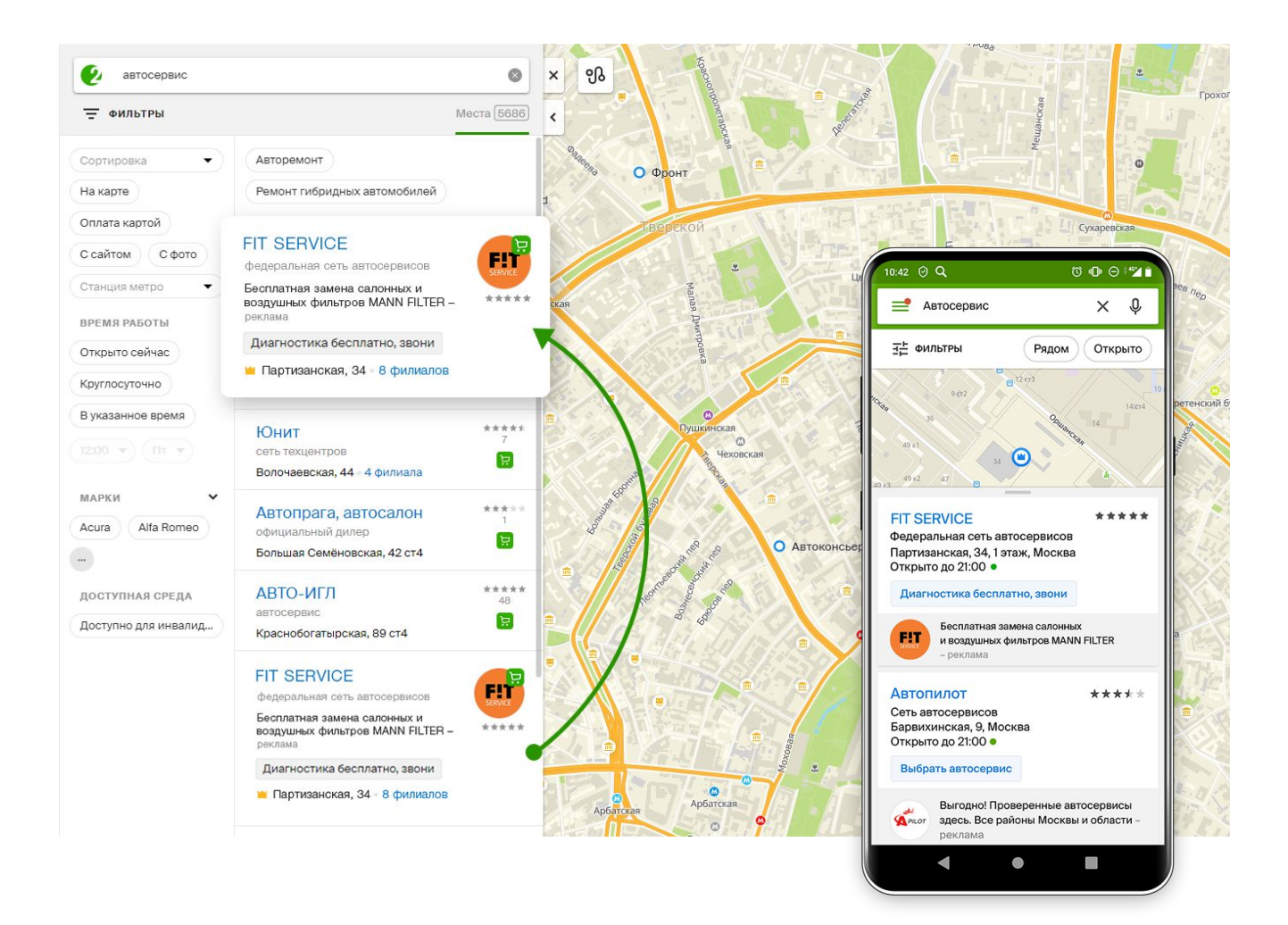

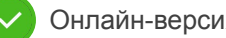

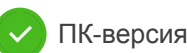

## **Объявление в карточке**

### **конкурента** Компании из топа выдачи попадают в карточки конкурентов-

нерекламодателей или в карточки организаций из смежных сфер, а также в поисковую выдачу, если в ней нет рекламодателей. Пользователи видят в объявлении лого и рекламное предложение.

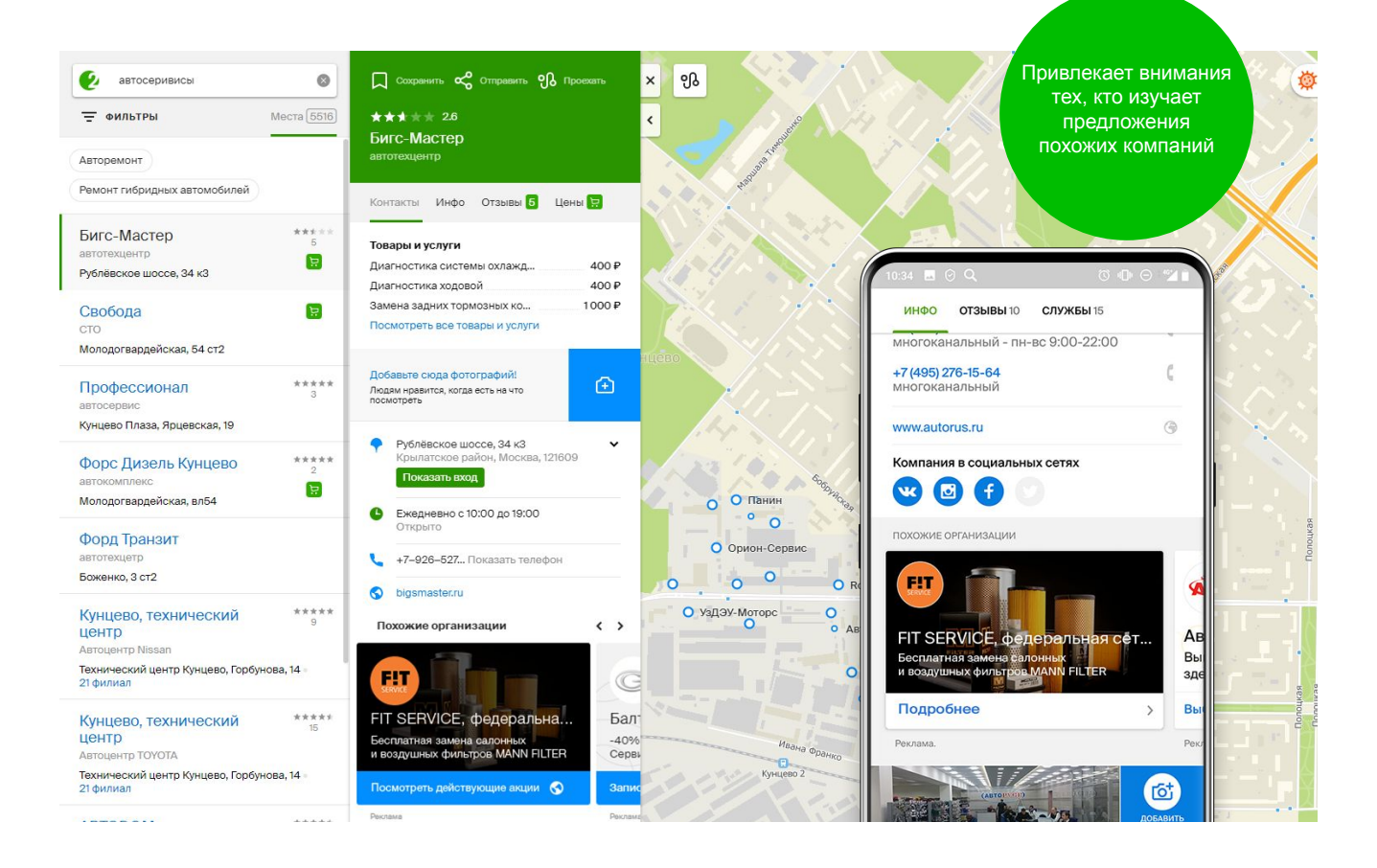

Позиция бонусная. Механизм работы описан выше.

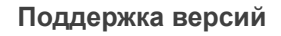

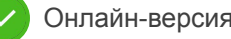

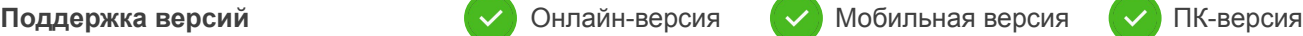

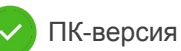

### **Брендирование**

### **карточки компании** Выделитесь среди конкурентов в поиске — логотип заметят

ещё до того, как прочитают названия в списке компаний. Забрендируйте открытую карточку, дайте клиенту больше информации в фото или на видео и замотивируйте скидкой, чтобы он выбрал именно вас.

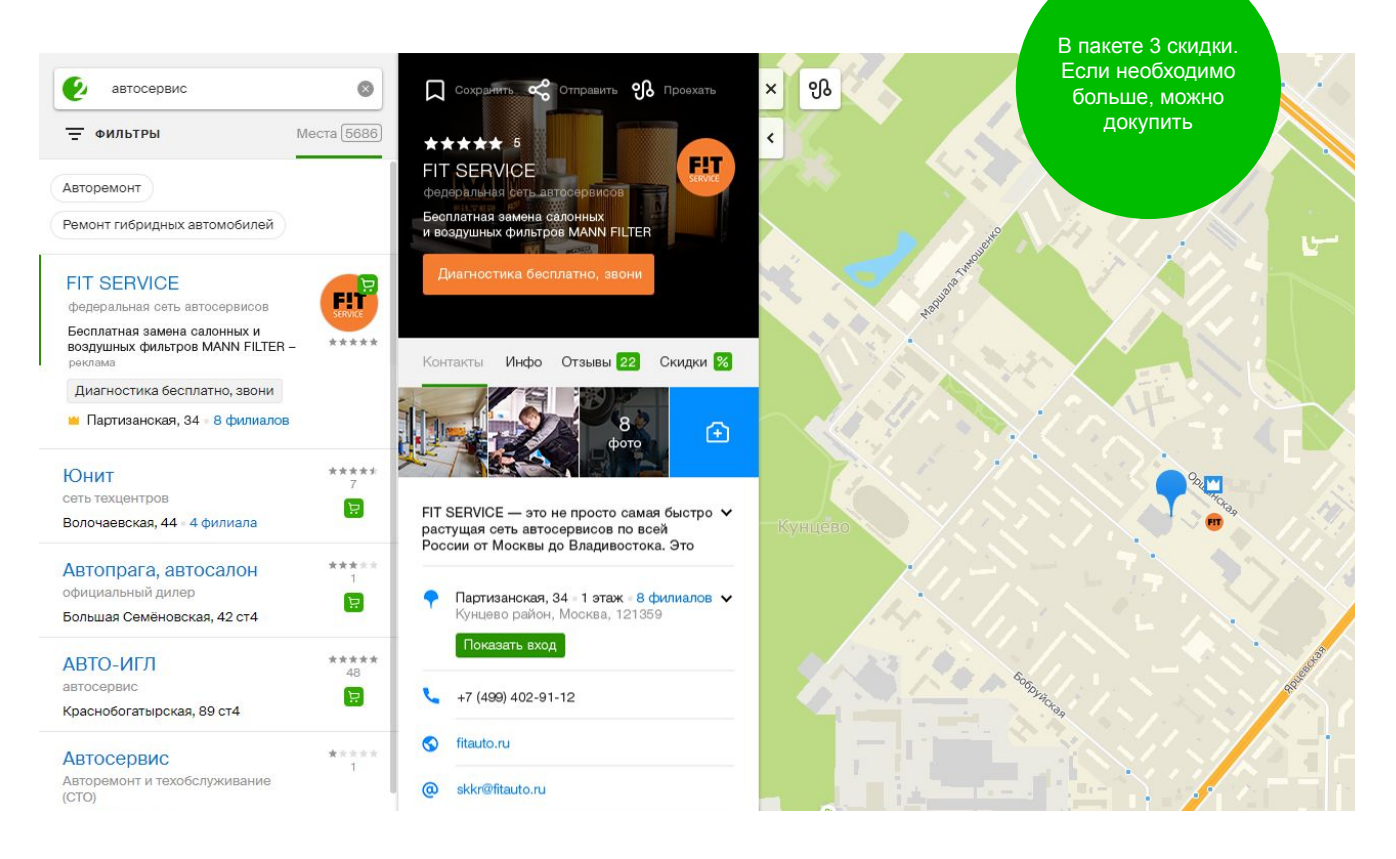

#### 口

**Логотип** работает на узнаваемость бренда.

#### 白

**Скидки** мотивируют обратиться менять в течение месяца. в первый раз и повышают лояльность текущих клиентов.

#### டு

**Фото или видео** в шапке карточки показывает товар или услугу. Ролик и снимок можно менять в течение месяца.

#### @

**Кнопка действия** призывает клиента сразу перейти на лендинг, скачать приложение, записаться или купить товар. Текст кнопки и ссылку можно

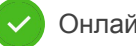

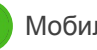

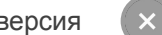

#### **КАК ДОСТИГНЕМ РЕЗУЛЬТАТОВ**

# Медийная реклама

### **Медийная реклама привлекает внимание всех пользователей**

 $2k1$ 

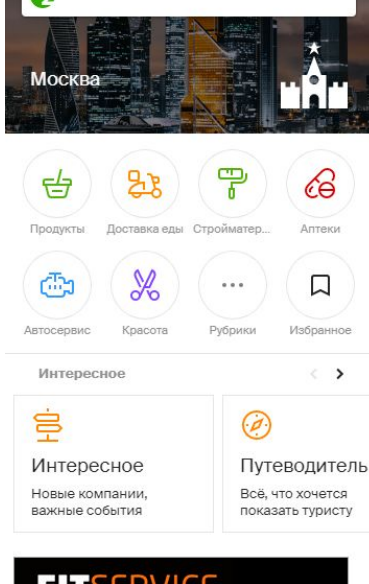

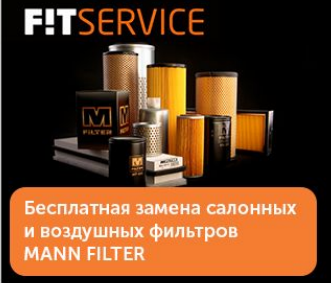

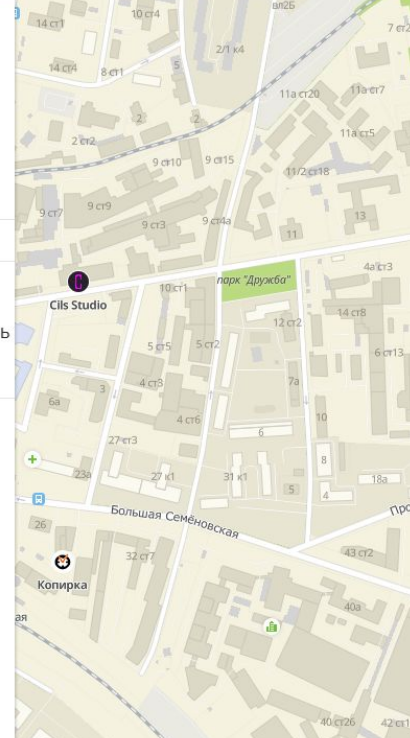

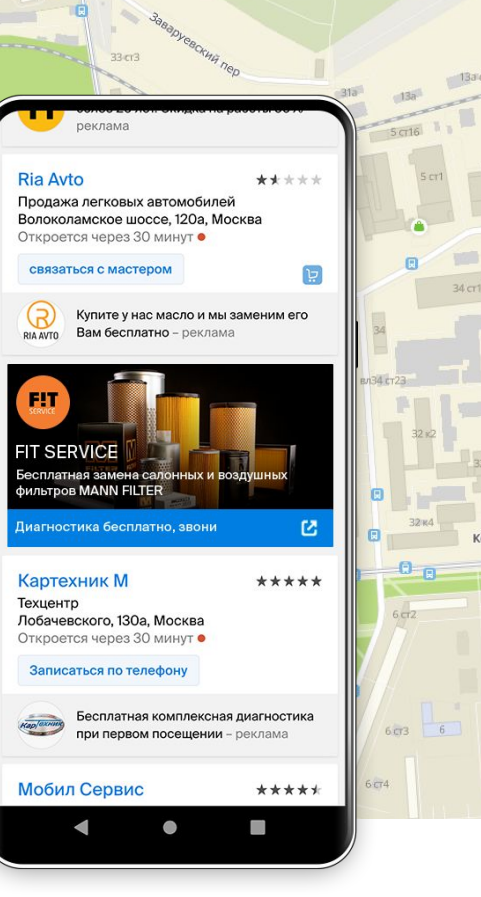

### **Охватные позиции для продающей и имиджевой рекламы:**

- помогают закрепиться в лидерах рынка;
- формируют потребность в вашем товаре или услуге;
- привлекают внимание к продукту, услуге, акции;
- побуждают к импульсным покупкам;
- повышают узнаваемость и лояльность к бренду;
- рассказывают об акции, товаре или услуге всем пользователям.

**В итоге вы получите больше внимания готовой к покупкам аудитории.** 

- Пользователи ПК-версии, онлайн-версии, мобильных приложений.
- Аудитория отдельных рубрик справочника.
- Жители разных городов и стран.

### **Логотипы на карте**

Отметьте на карте города свою компанию меткой с логотипом. Что бы ни искал пользователь, если нужная ему компания недалеко от вас, он увидит ваш логотип. Также показываем лого в режиме навигатора, когда маршрут проходит рядом с вами. Нажимая на логотип, пользователь открывает вашу карточку и может изучить её, а в навигаторе — перестроить маршрут, чтобы заехать к вам.

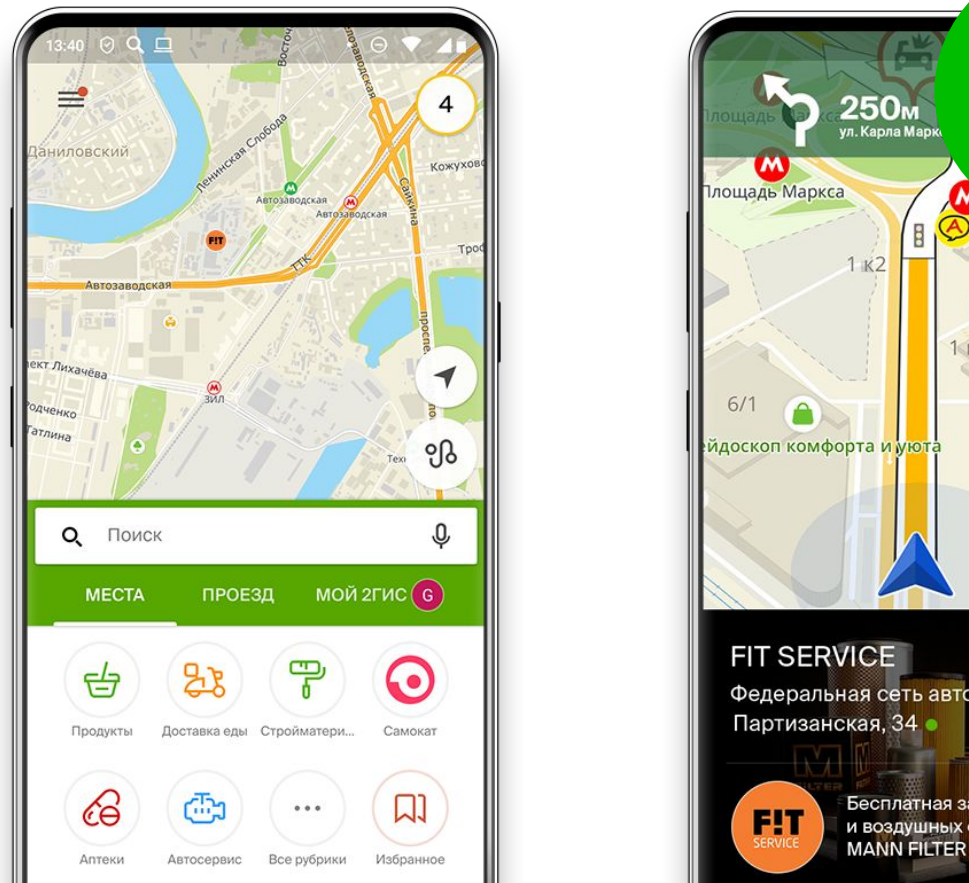

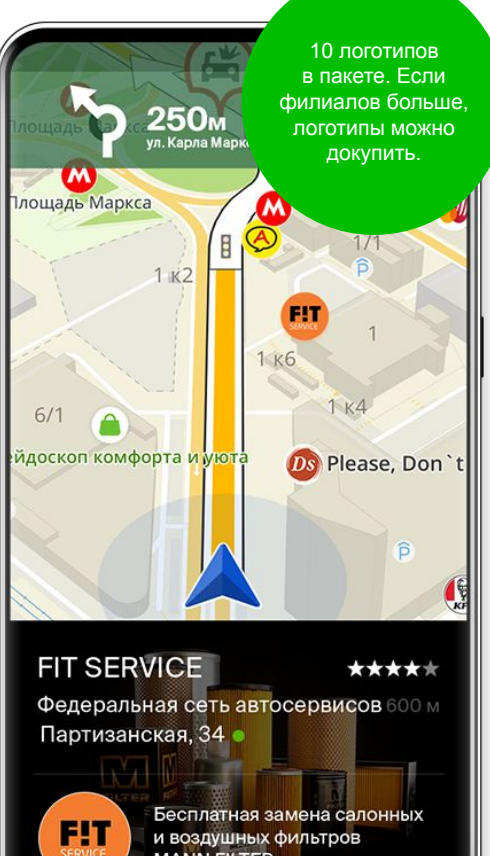

Ваш логотип в обязательном порядке будет виден в мобильной версии.

Также возможно появление в онлайн- и ПК-версиях: в начале месяца случайным образом выбираются рекламодатели, которые будут показываться и в них.

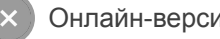

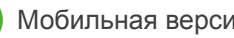

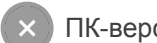

### **Баннер при остановке в навигаторе**

Привлекайте внимание автомобилистов в пробке, расскажите им о ваших продуктах, услугах или акциях. Баннер с коротким сообщением показывается вашему потенциальному клиенту внизу экрана навигатора, когда движение автомобиля по маршруту не происходит более 10 секунд.

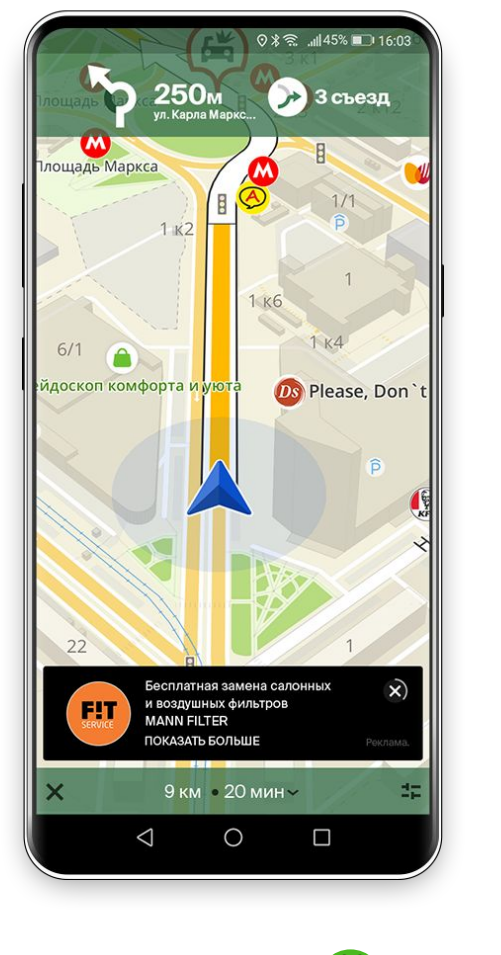

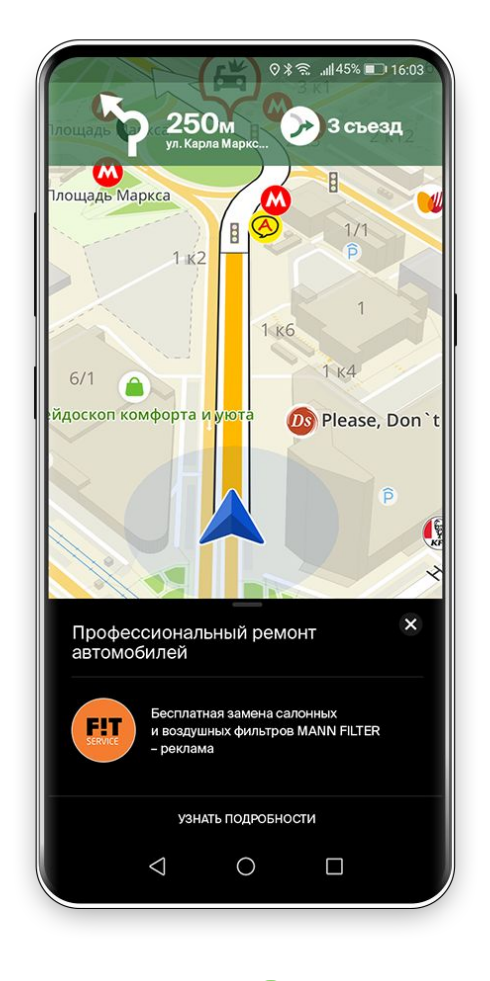

Во время остановки автомобиля пользователь видит на экране баннер с коротким рекламным сообщением.

Кликнув на баннер, пользователь видит сообщение полностью и сможет позвонить или перейти на сайт компании.

При возобновлении движения баннер пропадает.